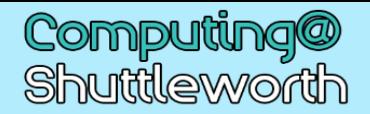

## Your learning journey: 9.1 Digital Literacy

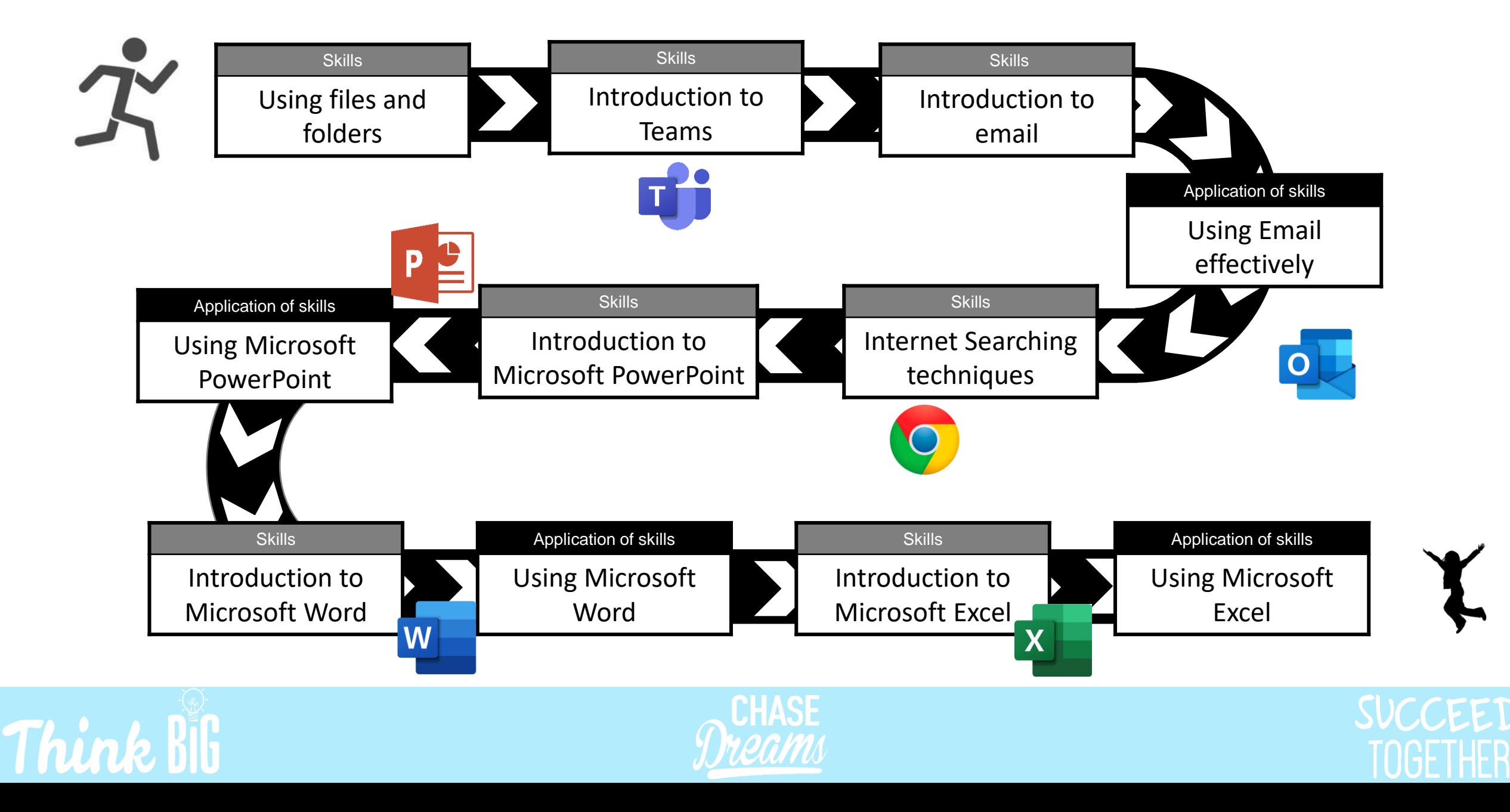